# <span id="page-0-0"></span>Package 'TimeSeriesExperiment'

October 17, 2020

Type Package

Title Analysis for short time-series data

Version 1.6.0

Date 2018-10-29

Author Lan Huong Nguyen

Maintainer Lan Huong Nguyen <nlhuong90@gmail.com>

Description Visualization and analysis toolbox for short time course data which includes dimensionality reduction, clustering, two-sample differential expression testing and gene ranking techniques. The package also provides methods for retrieving enriched pathways.

License LGPL  $(>= 3)$ 

**Depends** R  $(>= 3.5.0)$ , S4Vectors  $(>= 0.19.23)$ , SummarizedExperiment  $(>=$ 1.11.6)

# VignetteBuilder knitr

- Imports dynamicTreeCut, dplyr, edgeR, DESeq2, ggplot2 (>= 3.0.0), graphics, Hmisc, limma, methods, magrittr, proxy, stats, tibble, tidyr, vegan, viridis, utils
- Suggests Biobase, BiocFileCache (>= 1.5.8), circlize, ComplexHeatmap, GO.db, grDevices, grid, knitr, org.Mm.eg.db, org.Hs.eg.db, MASS, RColorBrewer, rmarkdown, UpSetR,
- Collate TimeSeriesExperiment-class.R TimeSeriesExperiment-methods.R utils.R pca.R clustering.R differential\_expression.R pathway\_over\_representation.R plots.R data.R

## Encoding UTF-8

#### RoxygenNote 6.1.1

biocViews TimeCourse, Sequencing, RNASeq, Microbiome, GeneExpression, ImmunoOncology, Transcription, Normalization, DifferentialExpression, PrincipalComponent, Clustering, Visualization, Pathways

BugReports <https://github.com/nlhuong/TimeSeriesExperiment/issues>

URL <https://github.com/nlhuong/TimeSeriesExperiment>

git\_url https://git.bioconductor.org/packages/TimeSeriesExperiment

git\_branch RELEASE\_3\_11

git\_last\_commit 1219456 git\_last\_commit\_date 2020-04-27 Date/Publication 2020-10-16

# R topics documented:

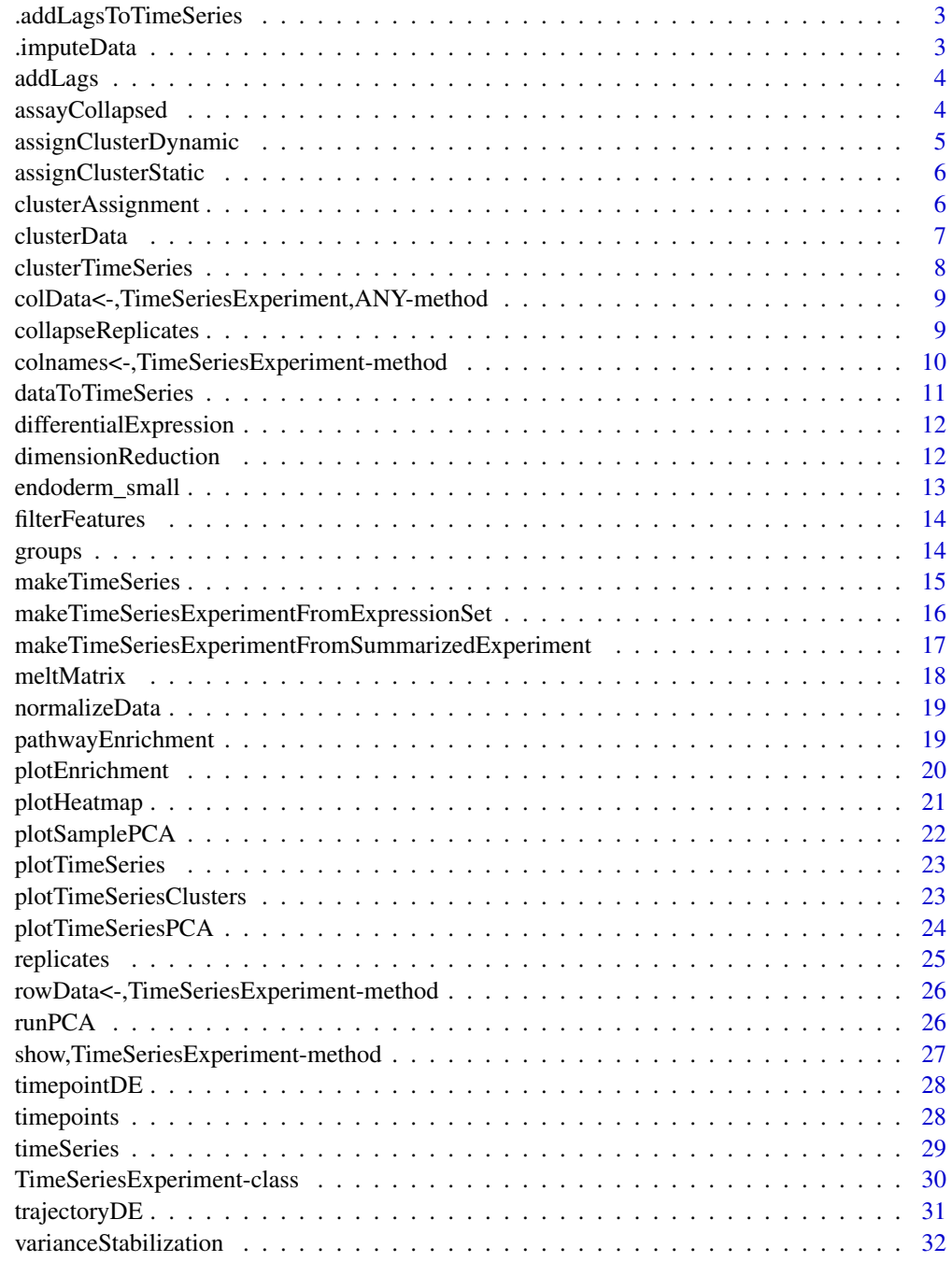

**Index** [33](#page-32-0)

<span id="page-2-0"></span>.addLagsToTimeSeries *Add differences to the time-course data.*

# Description

This function add lag difference features to the time-course data.

# Usage

```
.addLagsToTimeSeries(timeseries, lambda)
```
#### Arguments

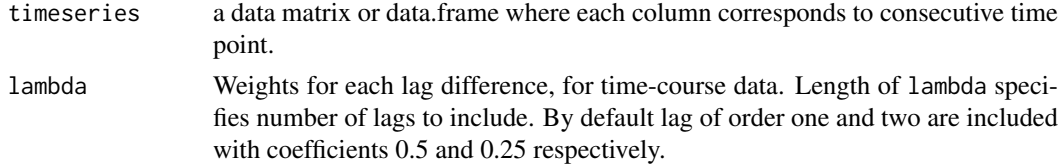

# Value

a data matrix with added difference lags.

.imputeData *Imputing missing samples*

#### Description

Estimates assay values for missing timepoints

# Usage

.imputeData(raw.data, sample.data)

# Arguments

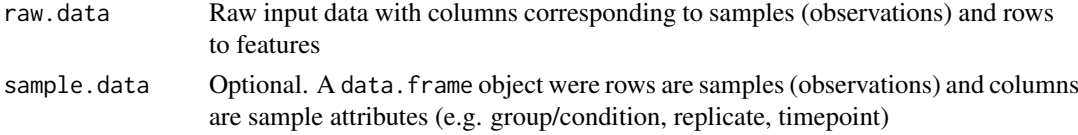

#### Details

Sometimes datasets include a missing sample. Here we impute the expression values by taking the mean expression of two samples from the same group and replicate (same individual) at two times surrounding the time of the missing sample

# Value

list of modified raw.data and sample.data

<span id="page-3-0"></span>

#### Description

This function concatenates lags to time-course data stored in elements of the timeSeries slot.

#### Usage

```
addLags(object, lambda = c(0.5, 0.25))
```
#### Arguments

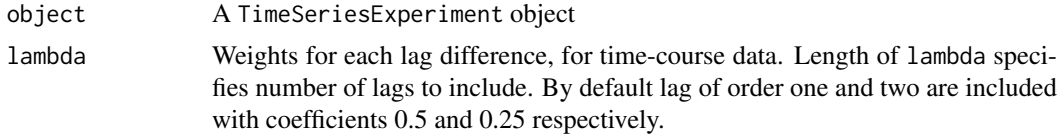

## Value

Returns TimeSeriesExperiment object with lags added to elements in timeSeries slot.

#### Examples

```
data("endoderm_small")
endoderm_small <- collapseReplicates(endoderm_small)
endoderm_small <- makeTimeSeries(endoderm_small)
endoderm_small <- addLags(endoderm_small)
head(timeSeries(endoderm_small, "ts"))
head(timeSeries(endoderm_small, "ts_collapsed"))
```
assayCollapsed *Collapsed data.*

### Description

Assay and colData collapsed over replicates. The values can be computed with set with [col](#page-8-1)[lapseReplicates](#page-8-1) function.

```
assayCollapsed(object, ...)
## S4 method for signature 'TimeSeriesExperiment'
assayCollapsed(object)
assayCollapsed(object, ...) <- value
## S4 replacement method for signature 'TimeSeriesExperiment'
```

```
assayCollapsed(object) <- value
colDataCollapsed(object, ...)
## S4 method for signature 'TimeSeriesExperiment'
colDataCollapsed(object)
colDataCollapsed(object, ...) <- value
## S4 replacement method for signature 'TimeSeriesExperiment'
colDataCollapsed(object) <- value
```
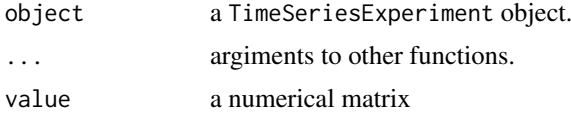

#### Value

a [DataFrame](#page-0-0)

#### Examples

```
data("endoderm_small")
endoderm_small <- collapseReplicates(endoderm_small)
head(assayCollapsed(endoderm_small))
data("endoderm_small")
endoderm_small <- collapseReplicates(endoderm_small)
```
head(colDataCollapsed(endoderm\_small))

<span id="page-4-1"></span>assignClusterDynamic *Cluster assignment using dynamic branch cutting.*

#### Description

This function computes the cluster assignment for hierarchical clustering results using dynamic branch cutting.

# Usage

```
assignClusterDynamic(hclst, max\_height = 0.9, ...)
```
#### Arguments

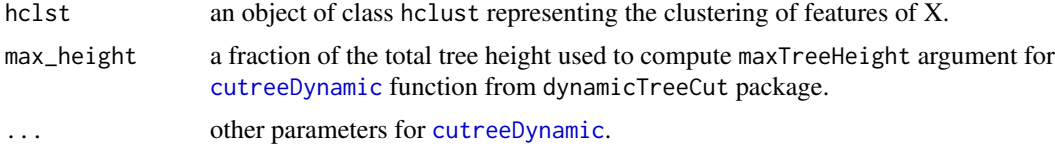

<span id="page-5-0"></span>a data.frame containing cluster assignments.

<span id="page-5-1"></span>assignClusterStatic *Cluster assignment using static branch cutting.*

#### Description

This function computes the cluster assignment for hierarchical clustering results using static branch cutting.

#### Usage

```
assignClusterStatic(hclst, h = NULL, k = NULL)
```
#### Arguments

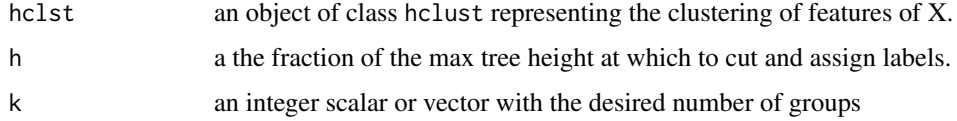

#### Value

a data.frame containing cluster assignments.

clusterAssignment *Cluster analysis results*

#### Description

Getter methods for clusterAssignment slot of a TimeSeriesExperiment object. The slot is a list with with elements named: 'settings', 'hclust', 'cluster\_map', 'clust\_centroids' storing results from running [clusterTimeSeries](#page-7-1) function.

```
clusterAssignment(object, ...)
## S4 method for signature 'TimeSeriesExperiment'
clusterAssignment(object, name = NULL)
clusterMap(object, ...)
## S4 method for signature 'TimeSeriesExperiment'
clusterMap(object)
```
#### <span id="page-6-0"></span>clusterData 7 and 2008 and 2008 and 2008 and 2008 and 2008 and 2008 and 2008 and 2008 and 2008 and 2008 and 20

#### Arguments

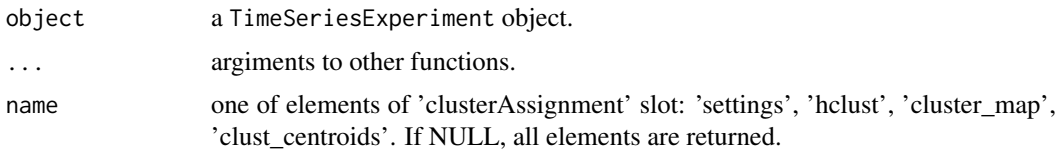

# Value

a data.frame

#### Examples

```
data("endoderm_small")
endoderm_small <- clusterTimeSeries(endoderm_small)
clusterAssignment(endoderm_small, name = 'settings')
head(clusterAssignment(endoderm_small, name = 'final_cluster_map'))
head(clusterAssignment(endoderm_small, name = 'clust_centroids'))
```
<span id="page-6-1"></span>clusterData *Cluster time series data.*

#### Description

Perform cluster assignment using hierarchical clustering and static or dynamic branch cutting. If 'subset' is specified the clsutering is performed on the subset of the data, and the rest of the rows are assigned based on the distances to the centroids of computed clusters.

#### Usage

```
clusterData(X, dist = "euclidean", dynamic = FALSE,
 hclust_params = list(), static_cut_params = list(h = 0.5),
 dynamic-cut_params = list(max_height = 0.9))
```
#### Arguments

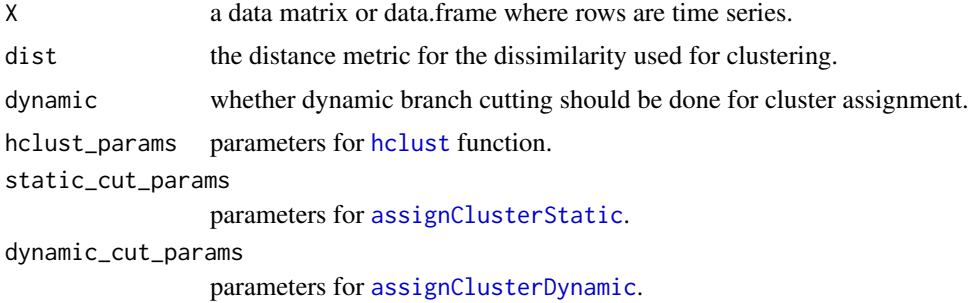

#### Value

a list with the hclust object, as well as clust\_map and clust\_centroids data.frames.

# Examples

```
data("endoderm_small")
endoderm_small <- normalizeData(endoderm_small)
X <- SummarizedExperiment::assays(endoderm_small)$norm
clust_res <- clusterData(X)
head(clust_res$clust_centroids)
head(clust_res$clust_map)
```
<span id="page-7-1"></span>clusterTimeSeries *Cluster time series features.*

# Description

Find the cluster assignment for timecourse features. Clustering computed for top "n.top.feat" features most variable over time in each of the selected "groups" using time-series expression (collpased over replicates). The cluster assignment of the remaining genes is based on the distance to the closest cluster centroid previously obtained. Hierarchical clustering is performed and both static and dynamic branch cutting algorithm are available for assigning cluster membership.

#### Usage

```
clusterTimeSeries(object, n.top.feat = 1000, groups.selected = "all",
  lambda = c(0.5, 0.25), clust.params = list()
```
#### Arguments

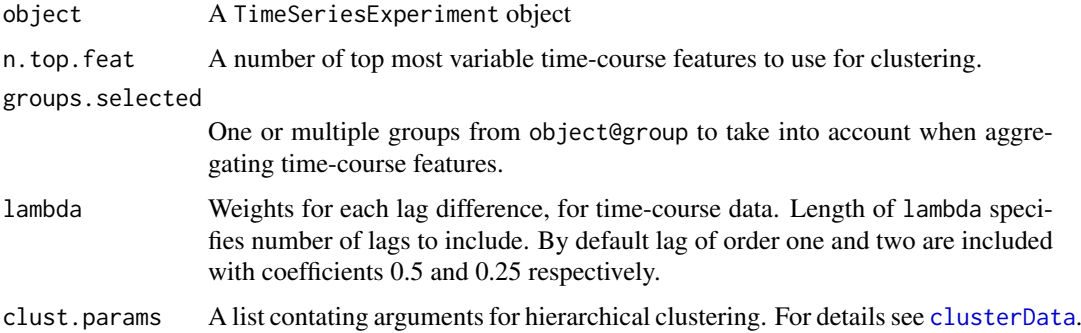

# Value

a TimeSeriesExperiment object with cluster assignment stored in cluster.map slot.

```
data("endoderm_small")
endoderm_small <- clusterTimeSeries(endoderm_small)
head(clusterMap(endoderm_small))
```
<span id="page-7-0"></span>

<span id="page-8-0"></span>colData<-,TimeSeriesExperiment,ANY-method *Column data for* TimeSeriesExperiment

#### Description

colData() slots holds information on individual samples including corresponding sample name in column 'sample' as well as time, group and replicate.

#### Usage

```
## S4 replacement method for signature 'TimeSeriesExperiment,ANY'
colData(x, ...) <- value
```
#### Arguments

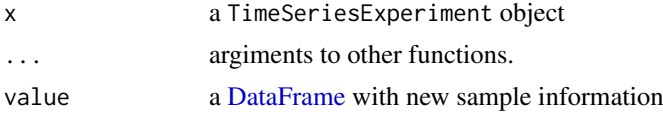

## Details

The setter also updates the information in timepoint, replicate and group slots and resets the time-series analysis results to NULL.

# Value

a [S4Vectors::DataFrame](#page-0-0)

# Examples

```
data("endoderm_small")
head(colData(endoderm_small))
newdf <- colData(endoderm_small)
newdf$random <- sample(ncol(endoderm_small), ncol(endoderm_small))
colData(endoderm_small) <- newdf
head(colData(endoderm_small))
```
<span id="page-8-1"></span>collapseReplicates *Collapse data over replicates.*

#### Description

This function aggregates the data over replicates, i.e. returns collapse data for each group and at each time point.

```
collapseReplicates(object, FUN = mean)
```
<span id="page-9-0"></span>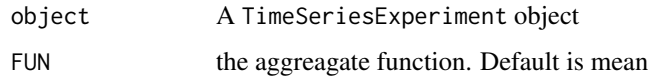

# Value

Returns TimeSeriesExperiment object after collapsing over replicates. Collapsed data is stored sample.data.collapsed and data.collapsed slots.

#### Examples

```
data("endoderm_small")
endoderm_small <- collapseReplicates(endoderm_small)
assayCollapsed(endoderm_small)[1:10, 1:6]
```
colnames<-,TimeSeriesExperiment-method *Row and column name getters and setters for* TimeSeriesExperiment *object.*

#### Description

colnames(), rownames() can be used to reset the dimensions, column and row names respectively. The data will be updated across all slots of TimeSeriesExperiment.

# Usage

```
## S4 replacement method for signature 'TimeSeriesExperiment'
colnames(x) <- value
```
## S4 replacement method for signature 'TimeSeriesExperiment' rownames $(x)$  <- value

#### Arguments

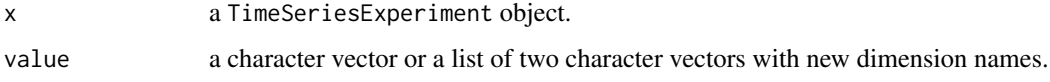

# Details

Setting colnames() automatically updates information in dimensionReduction slot.

# Value

a character vector

#### <span id="page-10-0"></span>dataToTimeSeries 11

# Examples

```
data("endoderm_small")
head(colnames(endoderm_small))
colnames(endoderm_small) <- paste0("Smp", 1:ncol(endoderm_small))
head(colnames(endoderm_small))
```
dataToTimeSeries *Data to time-series*

# Description

Function that splits data to time series for each replicate included.

# Usage

```
dataToTimeSeries(X, timepoint, group = NULL, replicate = NULL)
```
# Arguments

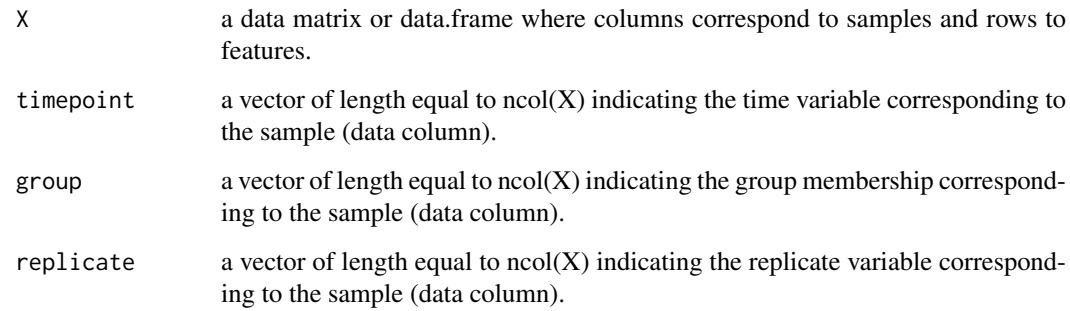

#### Value

a data.frame with ordered time series for each replicate.

```
X \leftarrow matrix(rnorm(1000), ncol = 50)group \leq rep(c("A", "B"), each = 25)
replicate \leq rep(paste0("rep", 1:5), each = 5)
time \le- rep(1:5, 10)tc <- dataToTimeSeries(X, time, replicate, group)
head(tc)
```
#### <span id="page-11-0"></span>differentialExpression

*Differential Expression for* TimeSeriesExperiment

#### Description

Getter method for differentialExpression slot of a TimeSeriesExperiment. The slot is a list with differential expression results possibly containing elements named 'timepoint de', and 'trajectory\_de' computed with [timepointDE](#page-27-1) and [trajectoryDE](#page-30-1) functions.

### Usage

```
differentialExpression(object, ...)
```

```
## S4 method for signature 'TimeSeriesExperiment'
differentialExpression(object,
 name = NULL)
```
## Arguments

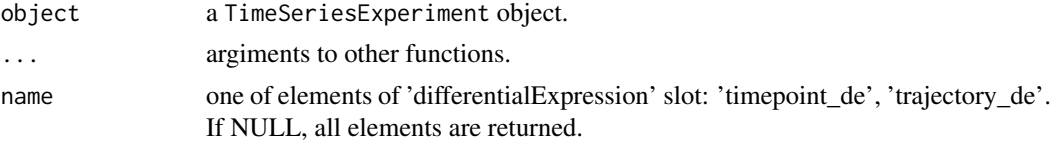

#### Value

a data.frame or a list of data.frames

# Examples

```
data("endoderm_small")
endoderm_small <- trajectoryDE(endoderm_small)
head(differentialExpression(endoderm_small, "trajectory_de"))
```
dimensionReduction *Dimension reduction results*

#### Description

Getter methods for dimensionReduction slot of a TimeSeriesExperiment object. The slot is a list of data.frames: 'pca\_sample', 'pca\_feature' and 'pca\_eigs' storing results from a PCA projection.

```
dimensionReduction(object, ...)
```

```
## S4 method for signature 'TimeSeriesExperiment'
dimensionReduction(object, name = NULL)
```
<span id="page-12-0"></span>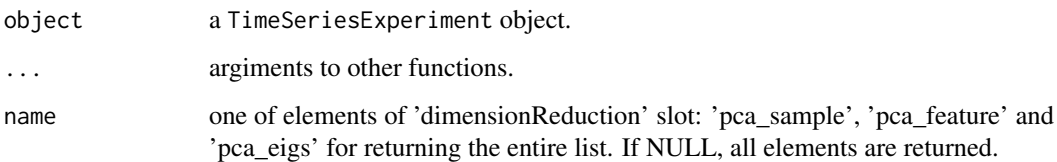

# Value

a data.frame or a list of data.frames

#### Examples

```
data("endoderm_small")
endoderm_small <- runPCA(endoderm_small)
head(dimensionReduction(endoderm_small, "pca_sample")[, 1:3])
```
endoderm\_small *Endoderm differentiation*

# Description

A 'TimeSeriesExperiment' object contating gene expression data, feature and sample data from a study by Blake et al. "A Comparative Study Of Endoderm Differentiation In Humans And Chimpanzees". Here we include only a small fraction of the data including top 250 most variable genes, to serve as a toy exapmle for TimeSeriesExperiment.

#### Usage

```
data(endoderm_small)
```
#### Format

A TimeSeriesExperiment object

#### Source

<https://www.ncbi.nlm.nih.gov/geo/query/acc.cgi?acc=GSE98411>

# References

Blake et al. (2017) [\(bioRxiv\)](https://www.biorxiv.org/content/early/2017/05/09/135442)

<span id="page-13-0"></span>filterFeatures *Filter features*

# Description

Filters TimeSeriesExperiment object to keep only chosen features. All relevant slots are updates.

# Usage

filterFeatures(object, features)

# Arguments

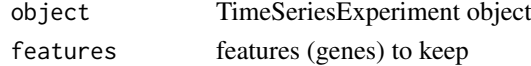

# Details

The slots for collapsed data and time series formatted data are filtered accordingly, but dimensionReduction, clusterAssignment and differentialExpression are reset to NULL as different set of features would output in different results.

#### Value

"TimeSeriesExperiment" object

#### Examples

```
data("endoderm_small")
features <- 1:100
endoderm_small <- filterFeatures(endoderm_small, features)
endoderm_small
```
groups *Group information*

#### Description

Group information

```
groups(object, ...)
## S4 method for signature 'TimeSeriesExperiment'
groups(object)
groups(object, ...) <- value
## S4 replacement method for signature 'TimeSeriesExperiment'
groups(object) <- value
```
#### <span id="page-14-0"></span>makeTimeSeries 15

#### Arguments

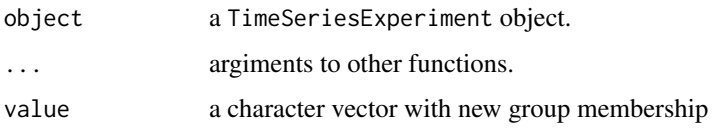

### Value

a character vector

#### Examples

```
data("endoderm_small")
head(groups(endoderm_small))
groups(endoderm_small) <- sample(c("A", "B"),
    ncol(endoderm_small), replace = TRUE)
head(groups(endoderm_small))
```
makeTimeSeries *Convert data to time-series*

#### Description

This function converts the wide data matrix to time-course long data.frame format where each row gives data values over time (at each time point) for each feature, group, and replicate.

# Usage

```
makeTimeSeries(object, feature.trans.method = "var_stab",
 var.stabilize.method = "asinh")
```
# Arguments

object A TimeSeriesExperiment object

feature.trans.method

Method for feature normalization. Default "none". Currently supports only "none" (no transformation), "scale\_feat\_sum" (scaling by feature sum), or "var\_stab" (variance stabilization). Default is "var\_stab".

var.stabilize.method

Method for variance stabilization (VST). Currently, supports "none" (no VST), "log1p" (log plus one), "asinh" (inverse hyperbolic sine) or "deseq" ([varianceStabilizingTransformation](#page-0-0) function from DESeq2 package). Default is "log1p".

# Value

Returns TimeSeriesExperiment object after conversion to time-course format. Converted data is stored in timecourse.data slot.

# Examples

```
data("endoderm_small")
endoderm_small <- makeTimeSeries(endoderm_small)
names(timeSeries(endoderm_small))
head(timeSeries(endoderm_small)[[1]])
```
makeTimeSeriesExperimentFromExpressionSet *TimeSeriesExperiment constructor from ExpressionSet*

#### Description

TimeSeriesExperiment constructor initializes the TimeSeriesExperiment object from ExpressionSet and populates the time, replicate, and group slots.

# Usage

```
makeTimeSeriesExperimentFromExpressionSet(eset, timepoint = NULL,
 group = NULL, replicate = NULL)
```
#### Arguments

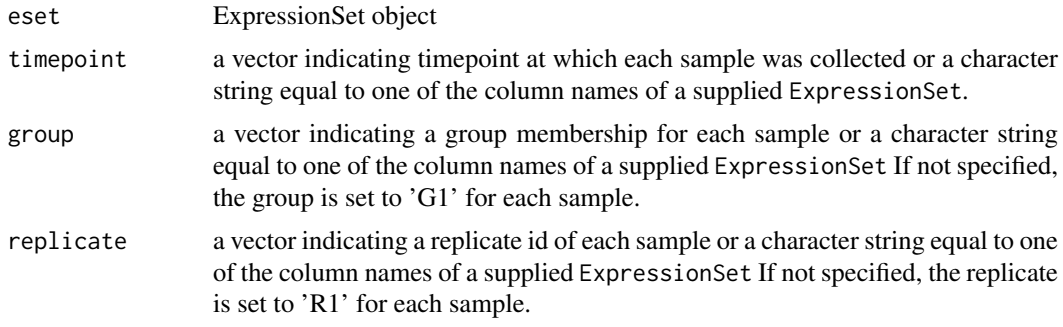

#### Details

TimeSeriesExperiment is an extension of SummarizedExperiment class.

# Value

Returns an initialized TimeSeriesExperiment object.

```
raw <- matrix(runif(3000), ncol = 30)
pheno.data <- data.frame(
  time = rep(rep(1:5, each = 3), 2),replicate = rep(1:3, 10),group = rep(1:2, each = 15))feature.data <- data.frame(
   feature = paste0("F", 1:100)
)
```
<span id="page-15-0"></span>

<span id="page-16-0"></span>makeTimeSeriesExperimentFromSummarizedExperiment 17

```
## Not run:
   library(Biobase)
    test_eset <- ExpressionSet(
         raw, phenoData = AnnotatedDataFrame(pheno.data),
         featureData = AnnotatedDataFrame(feature.data))
    test_TimeSeriesExperiment <- makeTimeSeriesExperimentFromExpressionSet(
       test_eset, timepoint = "time", group = "group",
       replicate = "replicate")
    test_TimeSeriesExperiment
## End(Not run)
```
makeTimeSeriesExperimentFromSummarizedExperiment *TimeSeriesExperiment constructor from SummarizedExperiment*

#### Description

TimeSeriesExperiment constructor initializes the object from [SummarizedExperiment::SummarizedExperiment](#page-0-0) and populates the time, replicate, and group slots.

#### Usage

```
makeTimeSeriesExperimentFromSummarizedExperiment(se, timepoint = NULL,
 group = NULL, replicate = NULL)
```
#### Arguments

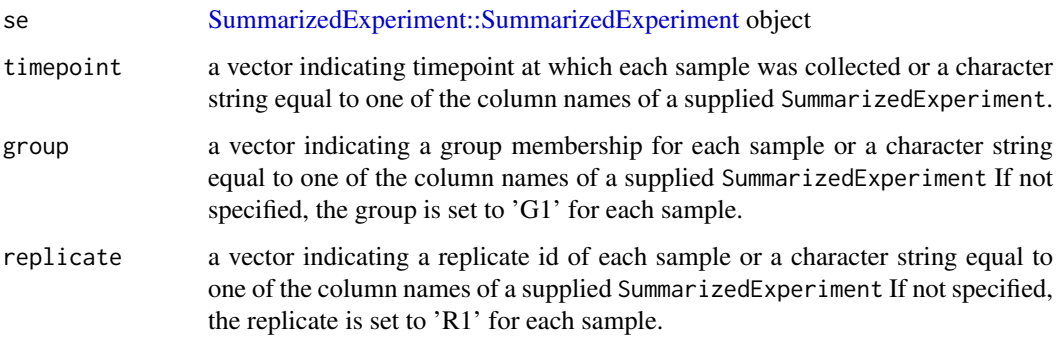

#### Details

TimeSeriesExperiment is an extension of SummarizedExperiment class.

# Value

Returns an initialized TimeSeriesExperiment object.

## Examples

```
raw <- matrix(runif(3000), ncol = 30)
pheno.data <- data.frame(
  time = rep(rep(1:5, each = 3), 2),
  replicate = rep(1:3, 10),group = rep(1:2, each = 15))feature.data <- data.frame(
  feature = paste@("F", 1:100))
test_sumexp <- SummarizedExperiment::SummarizedExperiment(
  assays = list(counts = raw),
  rowData = feature.data, colData = pheno.data)
test_TimeSeriesExperiment <-
makeTimeSeriesExperimentFromSummarizedExperiment(
   test_sumexp, timepoint = "time", group = "group",
   replicate = "replicate")test_TimeSeriesExperiment
```
meltMatrix *Melt data matrix.*

# Description

Convert data matrix to a long format

#### Usage

meltMatrix(X)

# Arguments

X a data matrix.

#### Value

a data matrix in a long format.

```
Z <- matrix(rnorm(100), 20)
Z.m <- meltMatrix(Z)
head(Z.m)
```
<span id="page-17-0"></span>

<span id="page-18-0"></span>normalizeData *Normalize Data*

#### Description

Normalize data the assay data.

#### Usage

```
normalizeData(object, sample.norm.method = "scale_common_factor",
  column.scale.factor = 1e+06)
```
# Arguments

object A TimeSeriesExperiment object or a data matrix/data frame. sample.norm.method Method for sample normalization. Currently supports only scaling to a common factor, "scale\_common\_factor" which with column.scale.factor =  $1e+06$  is equivalent to CPM normalization.

column.scale.factor

Sets the scale factor for sample-level normalization

#### Value

Returns TimeSeriesExperiment object after normalization. Normalized data is stored data slot.

#### Examples

```
data("endoderm_small")
names(assays(endoderm_small))
endoderm_small <- normalizeData(endoderm_small)
assays(endoderm_small)$norm[1:10, 1:6]
```
<span id="page-18-1"></span>pathwayEnrichment *Pathway enrichment testing.*

#### **Description**

This is a wrapper around [goana](#page-0-0) function from limma package for testing over-representation of gene ontology (GO) terms or KEGG pathways in sets of genes.

```
pathwayEnrichment(object, features, species, feature_column = "feature",
 universe = NULL, clustered = TRUE, kegg = FALSE,
 ontology = c("BP", "CC", "MF"), fltr_DE = 0.1, fltr_N = 500,
  fltr_P.DE = 0.05, ...
```
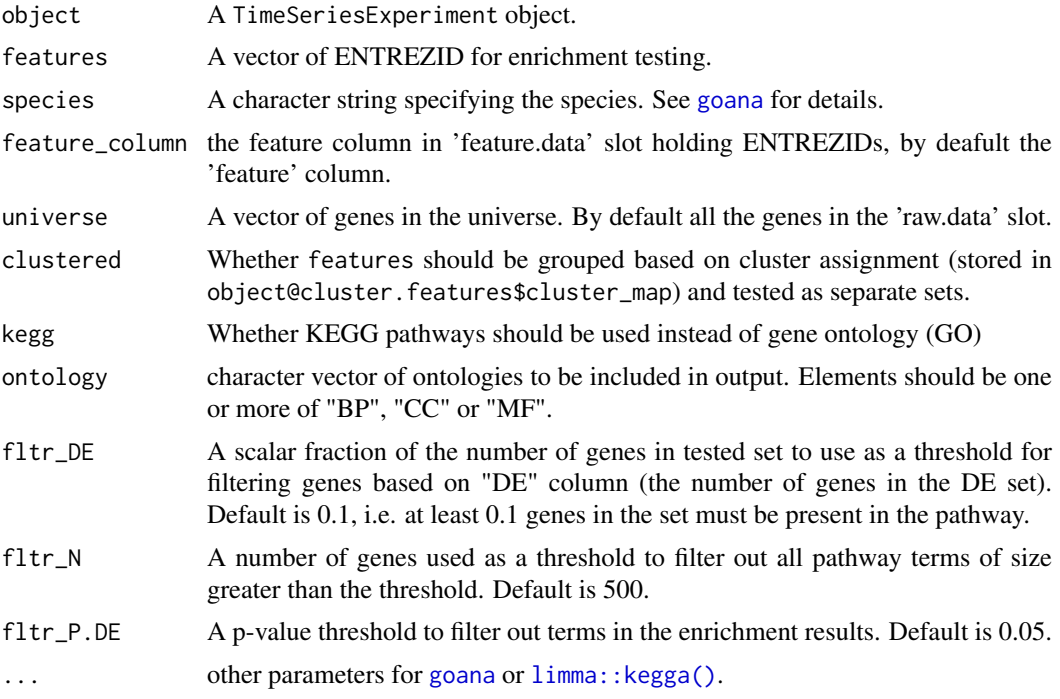

### Value

a data. frame or list of data. frames with enrichment results.

## Examples

```
data("endoderm_small")
selected_genes <- c('114299', '2825', '3855', '221400', '7941',
                    '6164', '1292', '6161', '6144', '23521')
enrich_res <- pathwayEnrichment(
  object = endoderm_small, clustered = FALSE,
  features = selected_genes,
  species = "Hs", ontology = "BP", fltr_DE = 0,fltr_N = Inf, fltr_P.DE = 0.05)head(enrich_res)
```
plotEnrichment *Plot enrichment results.*

# Description

Plotting top most enriched terms found with DE methods and tested for overrepresentation in GO/KEGG db using goana/kegga from limma package.

```
plotEnrichment(enrich, n_max = 15)
```
<span id="page-19-0"></span>

#### <span id="page-20-0"></span>plotHeatmap 21

# Arguments

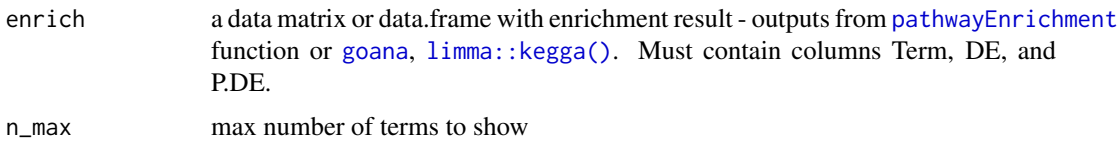

# Value

a ggplot object

# Examples

```
data("endoderm_small")
selected_genes <- c('114299', '2825', '3855', '221400', '7941',
                   '6164', '1292', '6161', '6144', '23521')
enrich_res <- pathwayEnrichment(
 object = endoderm_small, clustered = FALSE,
  features = selected_genes,
 species = "Hs", ontology = "BP", fltr\_DE = 0,
 fltr_N = Inf, fltr_P.DE = 0.05plotEnrichment(enrich = enrich_res, n_max = 15)
```
plotHeatmap *Plot a heatmap*

# Description

Generates a heatmap of expression data.

# Usage

```
plotHeatmap(object, num.feat = 200, scale = TRUE,
  feat_desc = "feature", sample_desc = "sample")
```
#### Arguments

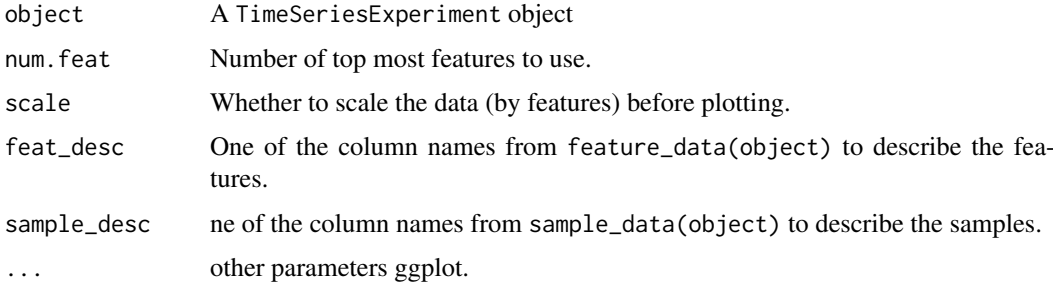

# Value

Returns a ggplot2 objet.

## Examples

```
data("endoderm_small")
endoderm_small <- normalizeData(endoderm_small)
## Not run:
    plotHeatmap(endoderm_small)
## End(Not run)
```
plotSamplePCA *Plot a standard PCA*

# Description

Generates a standard PCA plot of observations in the dataset.

#### Usage

plotSamplePCA(object, axis = c(1, 2), col.var = NULL, ...)

# Arguments

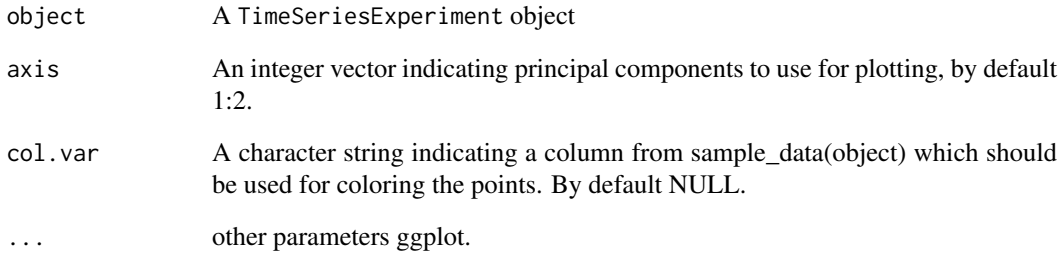

## Value

Returns a ggplot2 objet.

```
data("endoderm_small")
endoderm_small <- runPCA(endoderm_small)
plotSamplePCA(endoderm_small, col.var = "group")
```
<span id="page-21-0"></span>

<span id="page-22-0"></span>plotTimeSeries *Plot selected time series.*

#### Description

Plotting expression over time for selected genes curve and colors correspond to distinct groups.

#### Usage

```
plotTimeSeries(object, features = rownames(object), trans = FALSE,
  smooth = TRUE, ncol = 5, scales = "free")
```
## Arguments

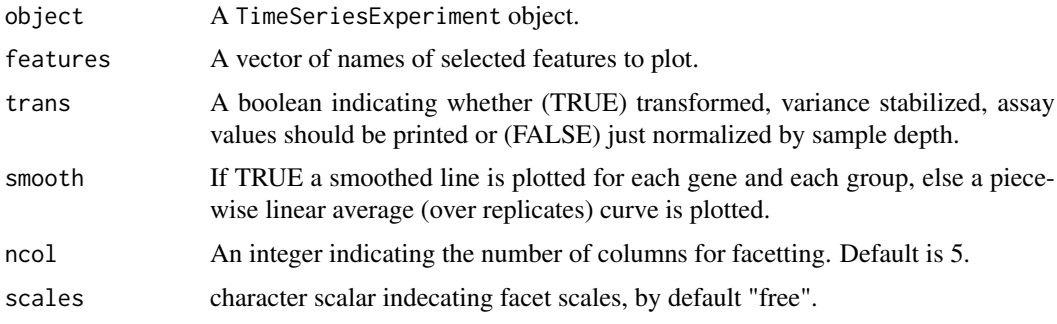

#### Value

list of ggplot objects

# Examples

```
data("endoderm_small")
feat_to_plot <- rownames(endoderm_small)[1:10]
plotTimeSeries(endoderm_small, features = feat_to_plot, smooth = FALSE)
```
plotTimeSeriesClusters

*Plot (time) series over clusters.*

# Description

Plots timecourse (aggregated over replicates) feature data faceted by computed clusters and experimental group.

```
plotTimeSeriesClusters(object, features = NULL, transparency = 0.5,
 ncol = 4, scales = "free")
```
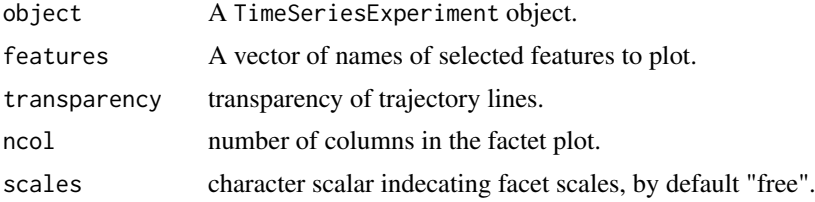

#### Value

ggplot object

# Examples

```
data("endoderm_small")
endoderm_small <- clusterTimeSeries(endoderm_small)
plotTimeSeriesClusters(endoderm_small)
```
plotTimeSeriesPCA *Overlay (time) series over PCA grid*

# Description

PCA plot for data features, with time-series levels overlayed on top.

#### Usage

```
plotTimeSeriesPCA(object, axis = c(1, 2), m = 20, n = 20,
 group.highlight = NULL, linecol = NULL, ...)
```
# Arguments

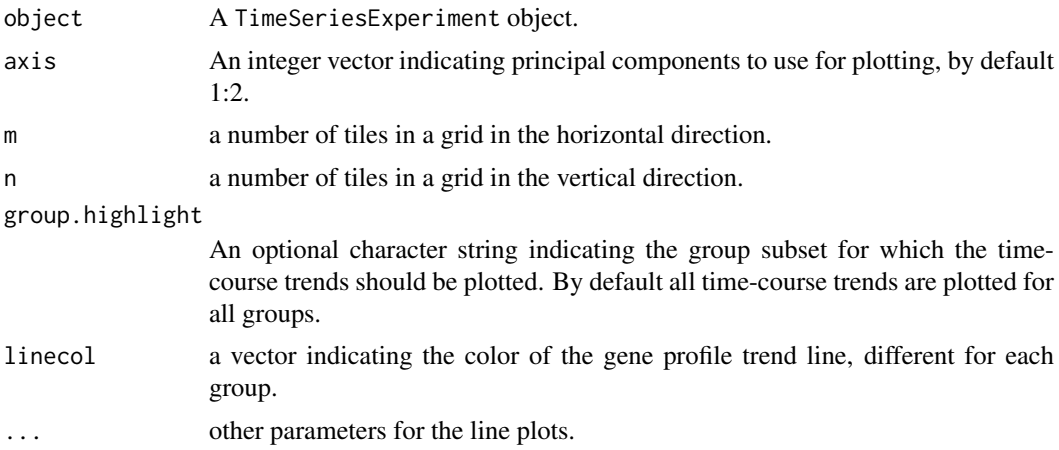

# Value

None

<span id="page-23-0"></span>

#### <span id="page-24-0"></span>replicates 25

## Examples

```
data("endoderm_small")
endoderm_small <- runPCA(endoderm_small)
plotTimeSeriesPCA(endoderm_small)
```
replicates *Replicate information*

# Description

Replicate information

# Usage

```
replicates(object, ...)
```
## S4 method for signature 'TimeSeriesExperiment' replicates(object)

replicates(object, ...) <- value

## S4 replacement method for signature 'TimeSeriesExperiment' replicates(object) <- value

# Arguments

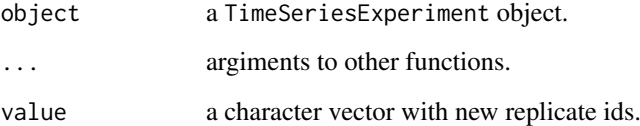

#### Value

a character vector

```
data("endoderm_small")
head(replicates(endoderm_small))
replicates(endoderm_small) <- sample(c("R1", "R2", "R3"),
    ncol(endoderm_small), replace = TRUE)
head(replicates(endoderm_small))
```
<span id="page-25-0"></span>rowData<-,TimeSeriesExperiment-method

```
Row data for TimeSeriesExperiment
```
#### Description

rowData() holds information on individual features including corresponding feature name in column 'feature'.

# Usage

```
## S4 replacement method for signature 'TimeSeriesExperiment'
rowData(x, ...) \leftarrow value
```
#### Arguments

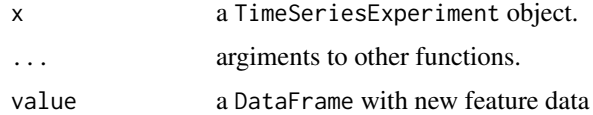

#### Value

a [S4Vectors::DataFrame](#page-0-0)

#### Examples

```
data("endoderm_small")
head(rowData(endoderm_small))
rowData(endoderm_small) <- data.frame(
    feature = rowData(endoderm_small)$feature,
    random = sample(nrow(endoderm_small), nrow(endoderm_small)))
head(rowData(endoderm_small))
```
runPCA *Run PCA scores.*

# Description

Compute the projection of either samples or time series features onto a PCA space. In case, of PCA for features, the PCA can be computed for individual sample group as indicated or for samples from all groups. In either, case the data is first collapsed over replicates, so that each gene is represented as a vector of a single time course.

```
runPCA(object, collapse.replicates = FALSE, groups.selected = NULL,
 var.stabilize.method = "log1p")
```
<span id="page-26-0"></span>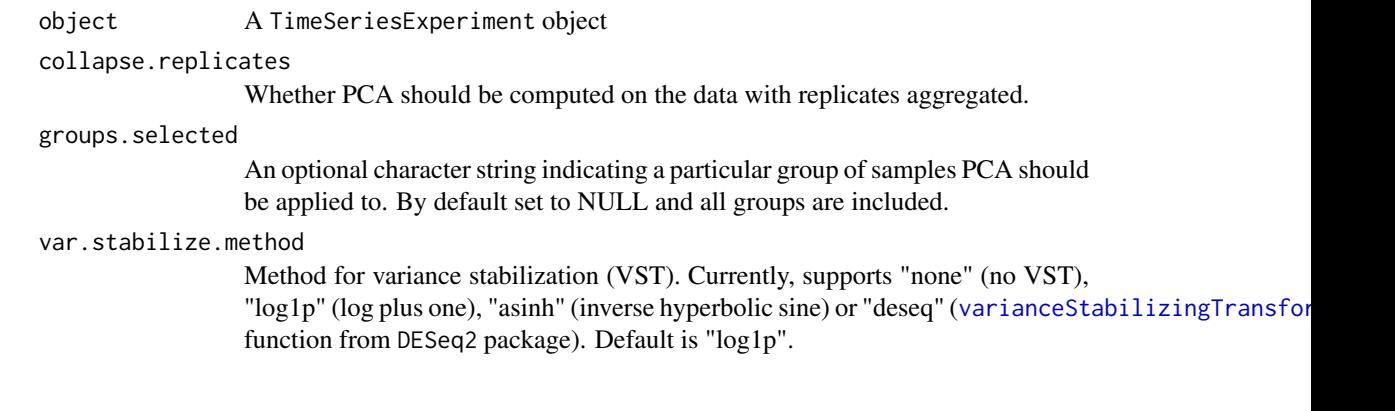

# Value

Returns TimeSeriesExperiment object with PCA results in dim.red slot, a lists containing matrices of coordinates 'pca\_sample', and 'pca\_features', as well as a vector 'pca\_eigs'.

# Examples

```
data("endoderm_small")
endoderm_small <- runPCA(endoderm_small)
head(dimensionReduction(endoderm_small, "pca_sample")[, 1:5])
head(dimensionReduction(endoderm_small, "pca_eigs"))
```
show,TimeSeriesExperiment-method

*show method for* TimeSeriesExperiment

# Description

show method for TimeSeriesExperiment

# Usage

```
## S4 method for signature 'TimeSeriesExperiment'
show(object)
```
# Arguments

object A TimeSeriesExperiment object

### Value

nothing, just prints to console

<span id="page-27-1"></span><span id="page-27-0"></span>

#### Description

This is a wrapper around [lmFit](#page-0-0) and [voom](#page-0-0) functions from limma package for testing differential expression at specified timepoints.

# Usage

```
timepointDE(object, timepoints = "all", min_gene_sum = 1,
 alpha = 0.05)
```
# Arguments

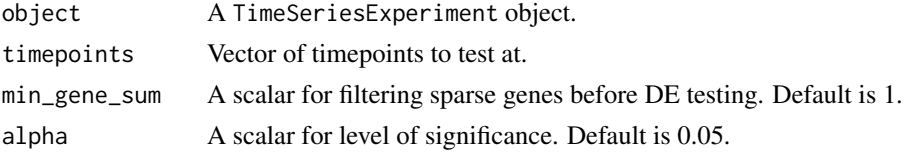

#### Value

a TimeSeriesExperiment object with timepoint differential expression testing results stored in 'timepoint\_de' element in diff.expr slot.

#### Examples

```
data("endoderm_small")
endoderm_small <- timepointDE(endoderm_small, timepoint = 1.0)
head(differentialExpression(endoderm_small, "timepoint_de")$`1`)
```
timepoints *Timepoint information*

### Description

Timepoint information

```
timepoints(object, ...)
## S4 method for signature 'TimeSeriesExperiment'
timepoints(object)
timepoints(object, ...) <- value
## S4 replacement method for signature 'TimeSeriesExperiment'
timepoints(object) <- value
```
#### <span id="page-28-0"></span>timeSeries 29

#### Arguments

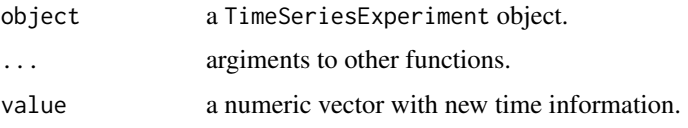

# Value

a numeric vector

# Examples

```
data("endoderm_small")
head(timepoints(endoderm_small))
timepoints(endoderm_small) <- sample(1:ncol(endoderm_small))
head(timepoints(endoderm_small))
```
timeSeries *Time series formatted data.*

#### Description

Getter and setter methods for timeSeries slot of a TimeSeriesExperiment object.

#### Usage

```
timeSeries(object, ...)
## S4 method for signature 'TimeSeriesExperiment'
timeSeries(object, name = NULL)
timeSeries(object, ...) <- value
```
## S4 replacement method for signature 'TimeSeriesExperiment' timeSeries(object) <- value

# Arguments

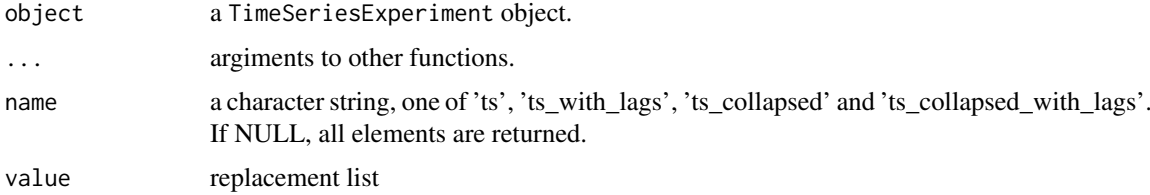

# Details

timeSeries slot is a list with 'ts' and (optionally) 'ts\_collapsed' storing data formatted as timeseries/time-courses.

# Value

a data.frame

#### Examples

```
data("endoderm_small")
endoderm_small <- makeTimeSeries(endoderm_small)
head(timeSeries(endoderm_small))
head(timeSeries(endoderm_small, name = 'ts'))
```
TimeSeriesExperiment-class

*Time Series Experiment Class*

#### Description

TimeSeriesExperiment is an extension of SummarizedExperiment class with the following new slots (in addition to SummarizedExperiment slots).

Constructor for 'TimeSeriesExperiment' object which stores same data as SummarizedExperiment but also slots for time, group, replicate and other time-series formated data useful for applyting data-analysis.

#### Usage

```
TimeSeriesExperiment(..., timepoint = numeric(0), group = character(0),
  replicate = character(0)
```
#### Arguments

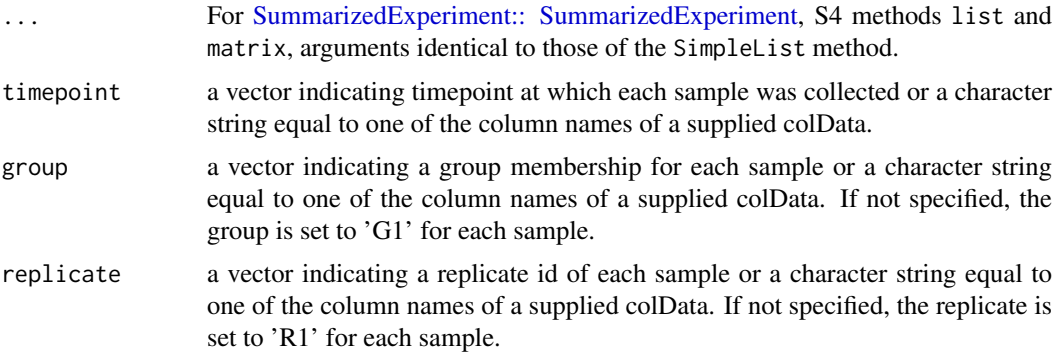

#### Details

The TimeSeriesExperiment class is an object (the main data container) used for in the time series/course experiment analysis. It stores all relevant information associated with the dataset, including the raw data, group, replicate and time associated with each sample (column of the data). The object includes also slots for results from some class-specific methods.

TimeSeriesExperiment constructor initializes the TimeSeriesExperiment TimeSeriesExperiment object and populates the time, replicate, and group slots.

<span id="page-29-0"></span>

#### <span id="page-30-0"></span>Value

Returns an initialized TimeSeriesExperiment object.

#### Slots

timepoint A vector indicating the time-point of each sample collection.

group A vector indicating the group membership of each sample.

replicate A vector indicating the replicate id of each sample.

- assayCollapsed A matrix with assay data aggregated over replicates.
- colDataCollapsed A [DataFrame](#page-0-0) where rows correspond to samples aggregated over replicates and columns indicate group membership and time-point.
- timeSeries A list of time-course formatted data. Each element of the list is a [DataFrame](#page-0-0) with the first three columns indicating feature, group, replicate, and the remaining ones storing the assay data at consecutive time points. TimeSeriesExperiment methods will typically generate elements of the list named: 'ts', 'ts\_collapsed'.
- dimensionReduction A list of results from applying dimmensionality reduction methods; elements named by technique used.
- clusterAssignment A list of results from clustering of the time-series features (rows) containing elements: 'settings', 'hclust', 'clust\_map' and 'clust\_centroids'.
- differentialExpression A list of results from differential expression analysis. Either from point-wise ('timepoint\_de') or trajectory ('trajectory\_de') differential expression analysis.

#### Examples

```
raw \leq matrix(runif(3000), ncol = 30)
timepoint \leq rep(rep(1:5, each = 3), 2)
replicate \leq rep(1:3, 10)
group \leq rep(1:2, each = 15)
test_TimeSeriesExperiment <- TimeSeriesExperiment(
    assays = list(raw),
    timepoint = timepoint,
    replicate = replicate,
    group = group)test_TimeSeriesExperiment
```
<span id="page-30-1"></span>trajectoryDE *Differential trajectory testing.*

#### Description

Performs differential trajectory testing for timecourse data using [adonis](#page-0-0) method.

```
trajectoryDE(object, dist_method = "euclidean", p_adj_method = "BH",
 lambda = c(0.5, 0.25), verbose = TRUE, ...)
```
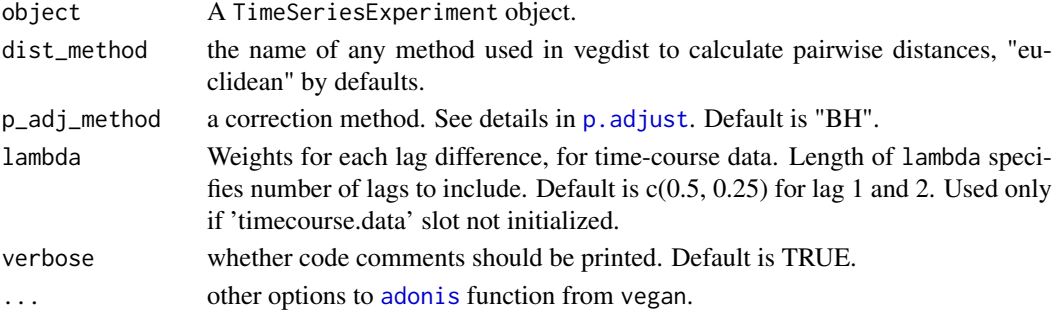

# Value

a data.frame with adonis results for all features.

# Examples

```
data("endoderm_small")
endoderm_small <- makeTimeSeries(endoderm_small)
## Not run:
   endoderm_small <- trajectoryDE(endoderm_small)
   head(differentialExpression(endoderm_small, "trajectory_de"))
```

```
## End(Not run)
```
varianceStabilization *Variance stabilization.*

#### Description

This function performs variance stabilization on assay data.

# Usage

```
varianceStabilization(X, method = "asinh")
```
# Arguments

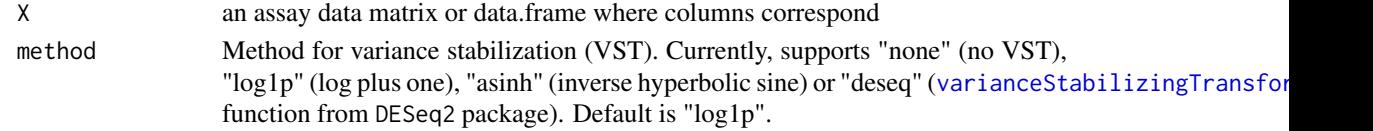

#### Value

Returns a varianced stabilized data matrix.

```
X \le sapply(exp(rlnorm(10)), function(m) rnbinom(20, size = 1, mu = m))
head(X)
Y <- varianceStabilization(X, method = "asinh")
head(Y)
```
<span id="page-31-0"></span>

# <span id="page-32-0"></span>Index

∗ datasets endoderm\_small, [13](#page-12-0) .TimeSeriesExperiment *(*TimeSeriesExperiment-class*)*,  $30$ .addLagsToTimeSeries, [3](#page-2-0) .imputeData, [3](#page-2-0) addLags, [4](#page-3-0) adonis, *[31,](#page-30-0) [32](#page-31-0)* assayCollapsed, [4](#page-3-0) assayCollapsed,TimeSeriesExperiment-method *(*assayCollapsed*)*, [4](#page-3-0) assayCollapsed<- *(*assayCollapsed*)*, [4](#page-3-0) assayCollapsed<-,TimeSeriesExperiment-method *(*assayCollapsed*)*, [4](#page-3-0) assignClusterDynamic, [5,](#page-4-0) *[7](#page-6-0)* assignClusterStatic, [6,](#page-5-0) *[7](#page-6-0)* clusterAssignment, [6](#page-5-0) clusterAssignment,TimeSeriesExperiment-method lmFit, *[28](#page-27-0) (*clusterAssignment*)*, [6](#page-5-0) clusterData, [7,](#page-6-0) *[8](#page-7-0)* clusterMap *(*clusterAssignment*)*, [6](#page-5-0) clusterMap,TimeSeriesExperiment-method *(*clusterAssignment*)*, [6](#page-5-0) clusterTimeSeries, *[6](#page-5-0)*, [8](#page-7-0) colData<-,TimeSeriesExperiment,ANY-method, [9](#page-8-0) colDataCollapsed *(*assayCollapsed*)*, [4](#page-3-0) colDataCollapsed,TimeSeriesExperiment-method *(*assayCollapsed*)*, [4](#page-3-0) colDataCollapsed<- *(*assayCollapsed*)*, [4](#page-3-0) colDataCollapsed<-,TimeSeriesExperiment-method plotHeatmap, [21](#page-20-0) *(*assayCollapsed*)*, [4](#page-3-0) collapseReplicates, *[4](#page-3-0)*, [9](#page-8-0) colnames<-,TimeSeriesExperiment-method, [10](#page-9-0) cutreeDynamic, *[5](#page-4-0)* DataFrame, *[5](#page-4-0)*, *[9](#page-8-0)*, *[31](#page-30-0)* dataToTimeSeries, [11](#page-10-0) differentialExpression, [12](#page-11-0) differentialExpression,TimeSeriesExperiment-method *(*differentialExpression*)*, [12](#page-11-0) dimensionReduction, [12](#page-11-0) dimensionReduction,TimeSeriesExperiment-method *(*dimensionReduction*)*, [12](#page-11-0) endoderm\_small, [13](#page-12-0) filterFeatures, [14](#page-13-0) goana, *[19](#page-18-0)[–21](#page-20-0)* groups, [14](#page-13-0) groups,TimeSeriesExperiment-method *(*groups*)*, [14](#page-13-0) groups<- *(*groups*)*, [14](#page-13-0) groups<-,TimeSeriesExperiment-method *(*groups*)*, [14](#page-13-0) hclust, *[7](#page-6-0)* limma::kegga(), *[20,](#page-19-0) [21](#page-20-0)* makeTimeSeries, [15](#page-14-0) makeTimeSeriesExperimentFromExpressionSet, [16](#page-15-0) makeTimeSeriesExperimentFromSummarizedExperiment, [17](#page-16-0) meltMatrix, [18](#page-17-0) normalizeData, [19](#page-18-0) p.adjust, *[32](#page-31-0)* pathwayEnrichment, [19,](#page-18-0) *[21](#page-20-0)* plotEnrichment, [20](#page-19-0) plotSamplePCA, [22](#page-21-0) plotTimeSeries, [23](#page-22-0) plotTimeSeriesClusters, [23](#page-22-0) plotTimeSeriesPCA, [24](#page-23-0) replicates, [25](#page-24-0) replicates,TimeSeriesExperiment-method *(*replicates*)*, [25](#page-24-0) replicates<- *(*replicates*)*, [25](#page-24-0)

```
replicates<-,TimeSeriesExperiment-method
        (replicates), 25
rowData<-,TimeSeriesExperiment-method,
        26
rownames<-,TimeSeriesExperiment-method
        (colnames<-,TimeSeriesExperiment-method),
        10
runPCA, 26
S4Vectors::DataFrame, 9, 26
show,TimeSeriesExperiment-method, 27
SummarizedExperiment::
        SummarizedExperiment, 30
SummarizedExperiment::SummarizedExperiment,
        17
timepointDE, 12, 28
timepoints, 28
timepoints,TimeSeriesExperiment-method
        (timepoints), 28
timepoints<- (timepoints), 28
timepoints<-,TimeSeriesExperiment-method
        (timepoints), 28
timeSeries, 29
timeSeries,TimeSeriesExperiment-method
        (timeSeries), 29
timeSeries<- (timeSeries), 29
timeSeries<-,TimeSeriesExperiment-method
        (timeSeries), 29
TimeSeriesExperiment
        (TimeSeriesExperiment-class),
        30
TimeSeriesExperiment-class, 30
TimeSeriesExperiment-constructor
        (TimeSeriesExperiment-class),
        30
trajectoryDE, 12, 31
varianceStabilization, 32
varianceStabilizingTransformation, 15,
        27, 32
voom, 28
```